# Package 'did'

January 27, 2022

<span id="page-0-0"></span>Title Treatment Effects with Multiple Periods and Groups

Version 2.1.1

URL <https://bcallaway11.github.io/did/>,

<https://github.com/bcallaway11/did/>

Description The standard Difference-in-Differences (DID) setup involves two periods and two groups -- a treated group and untreated group. Many applications of DID methods involve more than two periods and have individuals that are treated at differ-

ent points in time. This package contains tools for computing average treatment effect parameters in Difference in Differences setups with more than two periods and with variation in treatment timing using the methods developed in Call-

away and Sant'Anna (2021) [<doi:10.1016/j.jeconom.2020.12.001>](https://doi.org/10.1016/j.jeconom.2020.12.001). The main parameters are group-time average treatment effects which are the average treatment effect for a particular group at a a particular time. These can be aggregated into a fewer number of treatment effect parameters, and the package deals with the cases where there is selective treatment timing, dynamic treatment effects, calendar time effects, or combina-

tions of these. There are also functions for testing the Difference in Differences assumption, and plotting group-time average treatment effects.

Depends  $R$  ( $>=$  3.5),

License GPL-2

Encoding UTF-8

LazyData true

Imports BMisc (>= 1.4.4), Matrix, pbapply, ggplot2, ggpubr, DRDID,

generics, tidyr

RoxygenNote 7.1.2

VignetteBuilder knitr

Suggests rmarkdown, plm, here, knitr, covr

NeedsCompilation no

Author Brantly Callaway [aut, cre], Pedro H. C. Sant'Anna [aut]

Maintainer Brantly Callaway <brantly.callaway@uga.edu>

Repository CRAN

Date/Publication 2022-01-27 22:00:02 UTC

# <span id="page-1-0"></span>R topics documented:

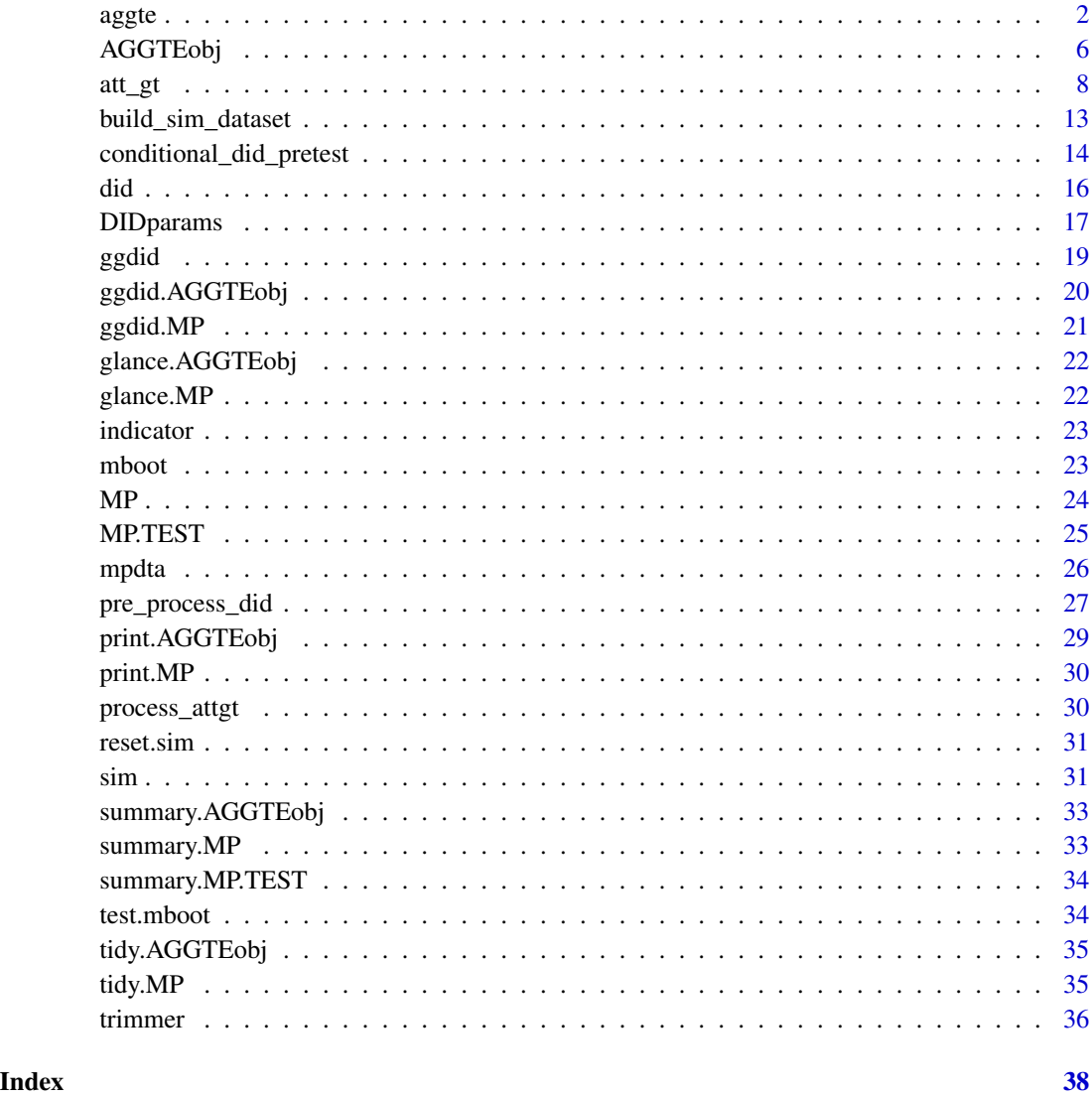

<span id="page-1-1"></span>aggte *Aggregate Group-Time Average Treatment Effects*

# Description

A function to take group-time average treatment effects and aggregate them into a smaller number of parameters. There are several possible aggregations including "simple", "dynamic", "group", and "calendar."

<span id="page-2-0"></span>aggre $\frac{3}{3}$ 

# Usage

```
aggte(
  MP,
  type = "group",balance_e = NULL,
  min_e = -Inf,max_e = Inf,na.rm = FALSE,
  bstrap = NULL,
  biters = NULL,
  \text{cband} = \text{NULL},
  a1p = NULL,clustervars = NULL
\mathcal{L}
```
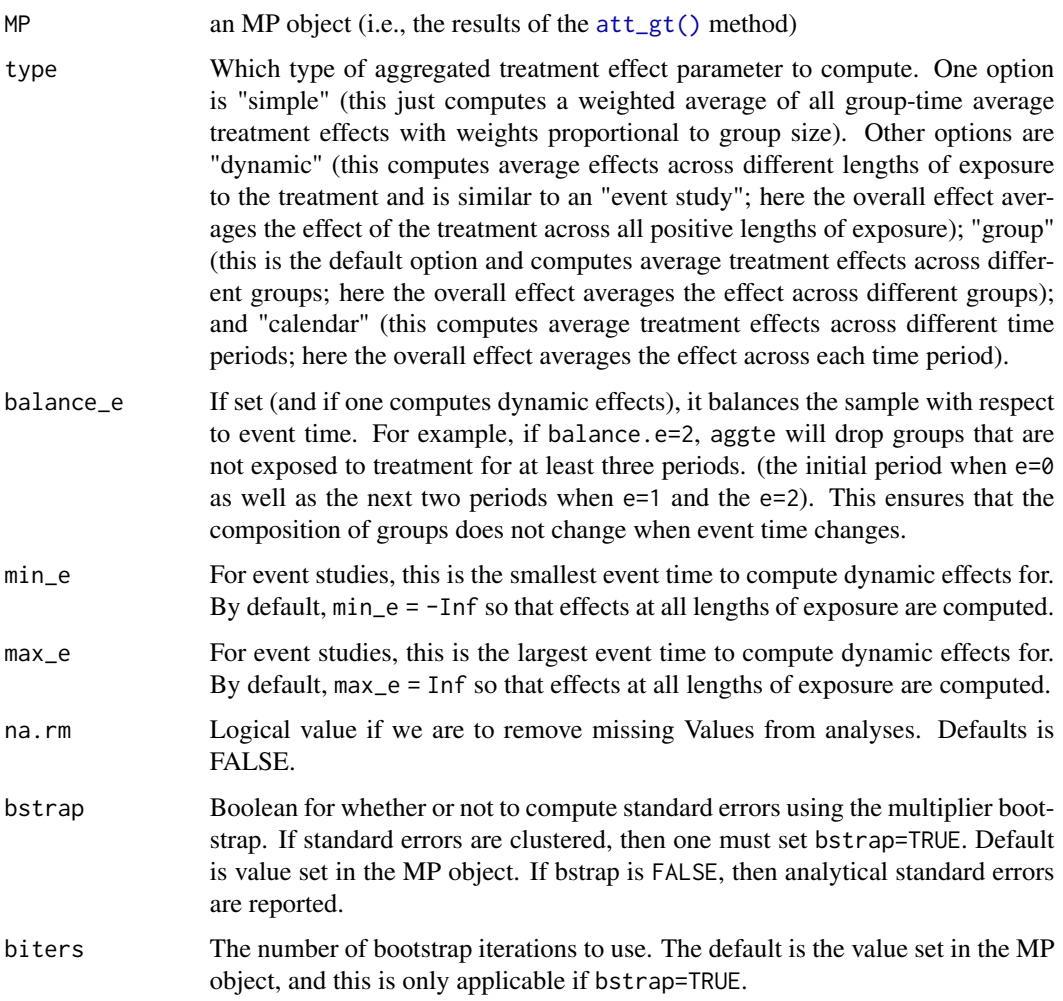

<span id="page-3-0"></span>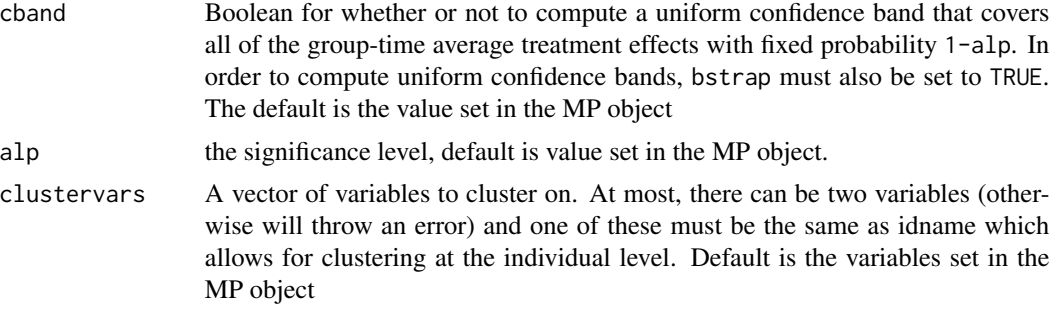

#### Value

An [AGGTEobj](#page-5-1) object that holds the results from the aggregation

#### Examples

```
Initial ATT(g,t) estimates from att_gt()
```

```
data(mpdta)
out <- att_gt(yname="lemp",
               tname="year",
               idname="countyreal",
               gname="first.treat",
               xformla=NULL,
               data=mpdta)
```
You can aggregate the  $ATT(g,t)$  in many ways.

# Overall ATT:

```
aggte(out, type = "simple")
#>
#> Call:
#> aggte(MP = out, type = "simple")
#>
#> Reference: Callaway, Brantly and Pedro H.C. Sant'Anna. "Difference-in-Differences with Multiple Tim
#>
#>
#> ATT Std. Error [ 95% Conf. Int.]
# -0.04 0.0125 -0.0644 -0.0155 *
#>
#>
#> ---
#> Signif. codes: `*' confidence band does not cover 0
#>
#> Control Group: Never Treated, Anticipation Periods: 0
#> Estimation Method: Doubly Robust
```
Dynamic ATT (Event-Study):

```
aggte 5 and 5 and 5 and 5 and 5 and 5 and 5 and 5 and 5 and 5 and 5 and 5 and 5 and 5 and 5 and 5 and 5 and 5 and 5 and 5 and 5 and 5 and 5 and 5 and 5 and 5 and 5 and 5 and 5 and 5 and 5 and 5 and 5 and 5 and 5 and 5 and
```

```
aggte(out, type = "dynamic")
#>
#> Call:
#> aggte(MP = out, type = "dynamic")
#>
#> Reference: Callaway, Brantly and Pedro H.C. Sant'Anna. "Difference-in-Differences with Multiple Tim
#>
#>
#> Overall summary of ATT's based on event-study/dynamic aggregation:
#> ATT Std. Error [ 95% Conf. Int.]
# -0.0772 0.0227 -0.1217 -0.0328 *
#>
#>
#> Dynamic Effects:
#> Event time Estimate Std. Error [95% Simult. Conf. Band]
#> -3 0.0305 0.0148 -0.0078 0.0688
#> -2 -0.0006 0.0137 -0.0360 0.0349
#> -1 -0.0245 0.0152 -0.0638 0.0149
#> 0 -0.0199 0.0123 -0.0518 0.0120
#> 1 -0.0510 0.0167 -0.0944 -0.0076 *
#> 2 -0.1373 0.0389 -0.2381 -0.0364 *
#> 3 -0.1008 0.0364 -0.1953 -0.0063 *
#> ---
#> Signif. codes: `*' confidence band does not cover 0
#>
#> Control Group: Never Treated, Anticipation Periods: 0
#> Estimation Method: Doubly Robust
ATT for each group:
aggte(out, type = "group")
#>
#> Call:
#> aggte(MP = out, type = "group")
#>
#> Reference: Callaway, Brantly and Pedro H.C. Sant'Anna. "Difference-in-Differences with Multiple Tim
#>
#>
#> Overall summary of ATT's based on group/cohort aggregation:
#> ATT Std. Error [ 95% Conf. Int.]
#> -0.031 0.0126 -0.0558 -0.0062 *
#>
#>
#> Group Effects:
#> Group Estimate Std. Error [95% Simult. Conf. Band]
\# 2004 -0.0797 0.0292 -0.1428 -0.0167 *
#> 2006 -0.0229 0.0165 -0.0585 0.0127
#> 2007 -0.0261 0.0182 -0.0653 0.0132
#> ---
```
<span id="page-5-0"></span>6 AGGTEobj

```
#> Signif. codes: `*' confidence band does not cover 0
#>
#> Control Group: Never Treated, Anticipation Periods: 0
#> Estimation Method: Doubly Robust
```
#### ATT for each calendar year:

```
aggte(out, type = "calendar")
#>
#> Call:
#> aggte(MP = out, type = "calendar")
#>
#> Reference: Callaway, Brantly and Pedro H.C. Sant'Anna. "Difference-in-Differences with Multiple Tim
#>
#>
#> Overall summary of ATT's based on calendar time aggregation:
#> ATT Std. Error [ 95% Conf. Int.]
# -0.0417 0.0162 -0.0735 -0.0099 *
#>
#>
#> Time Effects:
#> Time Estimate Std. Error [95% Simult. Conf. Band]
#> 2004 -0.0105 0.0228 -0.0623 0.0413
#> 2005 -0.0704 0.0333 -0.1461 0.0053
\# 2006 -0.0488 0.0210 -0.0965 -0.0011 *
\# 2007 -0.0371 0.0137 -0.0682 -0.0059 *
#> ---
#> Signif. codes: `*' confidence band does not cover 0
#>
#> Control Group: Never Treated, Anticipation Periods: 0
#> Estimation Method: Doubly Robust
```
<span id="page-5-1"></span>AGGTEobj *AGGTEobj*

# **Description**

Objects of this class hold results on aggregated group-time average treatment effects An object for holding aggregated treatment effect parameters.

#### Usage

```
AGGTEobj(
  overall.att = NULL,
  overall.se = NULL,
  type = "simple",
  egt = NULL,
```
# AGGTEobj 7

```
att.egt = NULL,
 se.egt = NULL,
 crit.val.egt = NULL,
 inf.function = NULL,
 min_e = NULL,max_e = NULL,balance_e = NULL,
 call = NULL,DIDparams = NULL
)
```
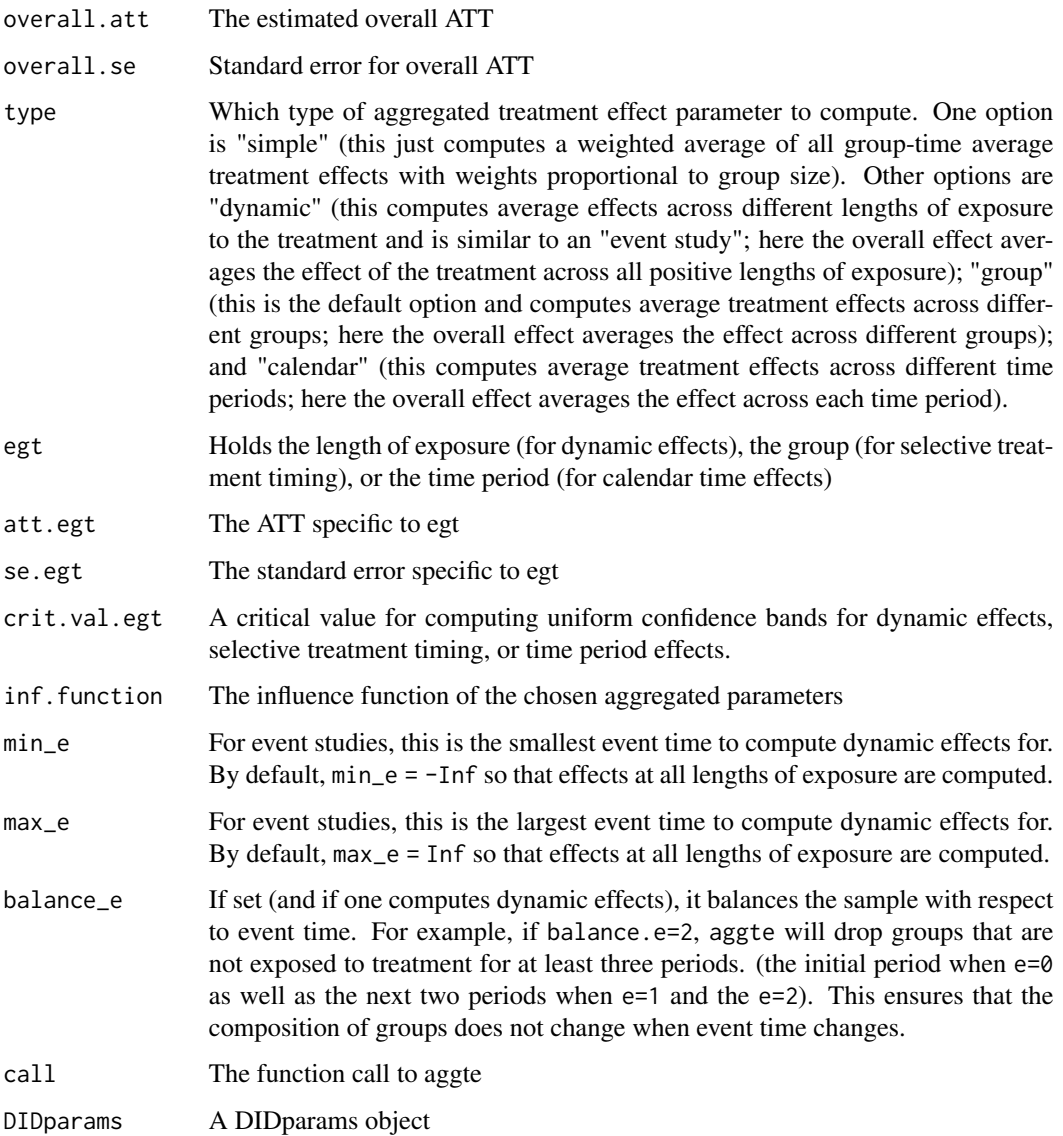

# <span id="page-7-0"></span>Value

an AGGTEobj

<span id="page-7-1"></span>att\_gt *Group-Time Average Treatment Effects*

#### Description

att\_gt computes average treatment effects in DID setups where there are more than two periods of data and allowing for treatment to occur at different points in time and allowing for treatment effect heterogeneity and dynamics. See Callaway and Sant'Anna (2021) for a detailed description.

#### Usage

```
att_gt(
 yname,
  tname,
  idname = NULL,
  gname,
  xformla = NULL,
  data,
 panel = TRUE,
  allow_unbalanced_panel = FALSE,
  control_group = c("nevertreated", "notyettreated"),
  anticipation = 0,
 weightsname = NULL,
  alp = 0.05,
 bstrap = TRUE,
  \text{cband} = \text{TRUE},
 biters = 1000,
  clustervars = NULL,
  est\_method = "dr",base_period = "varying",
 print_details = FALSE,
 p1 = FALSE,cores = 1)
```
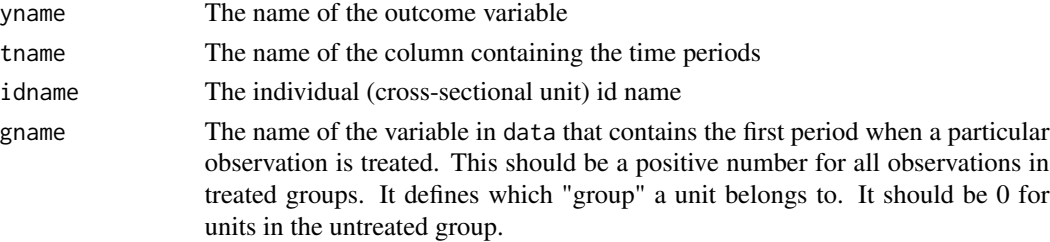

<span id="page-8-0"></span>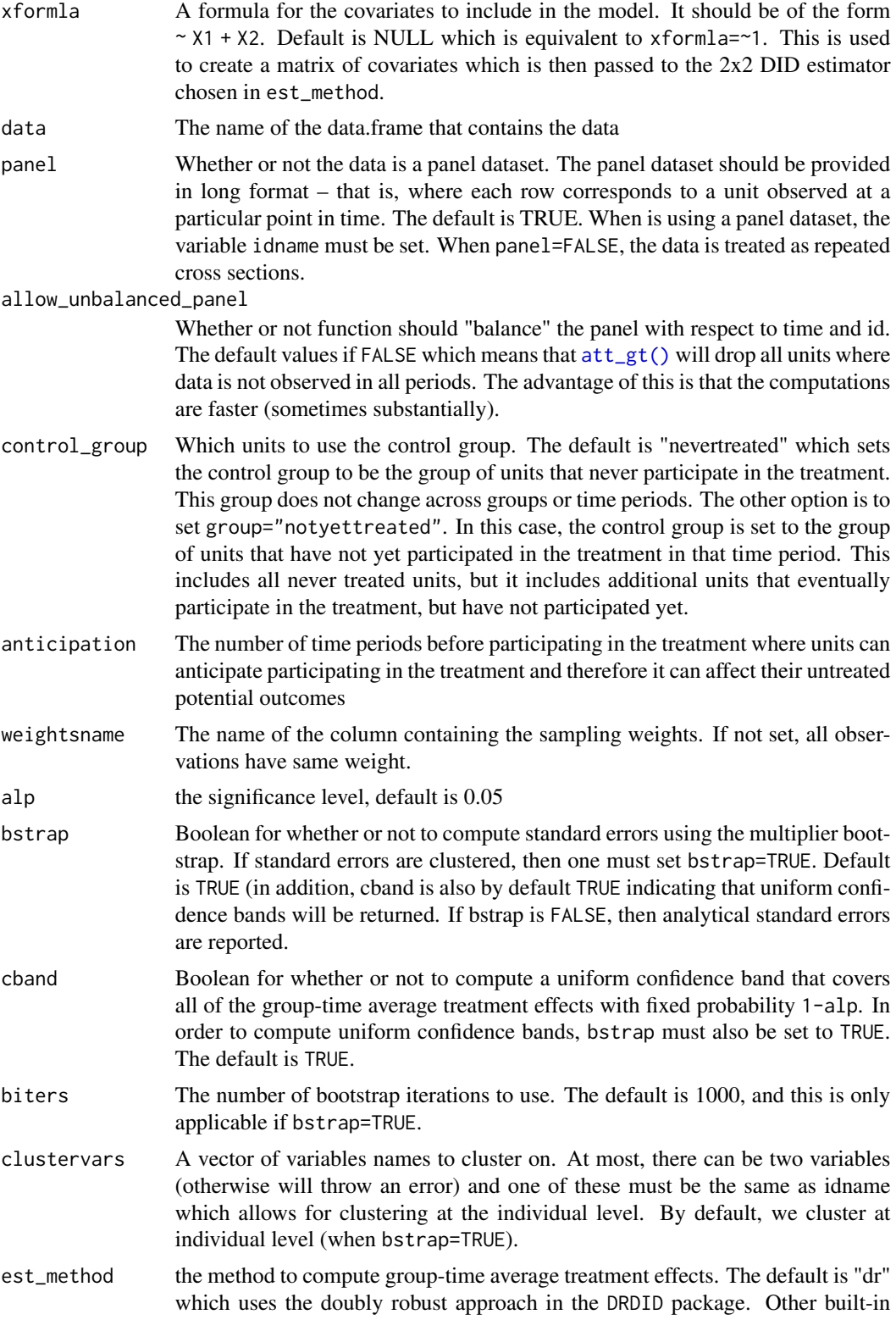

<span id="page-9-0"></span>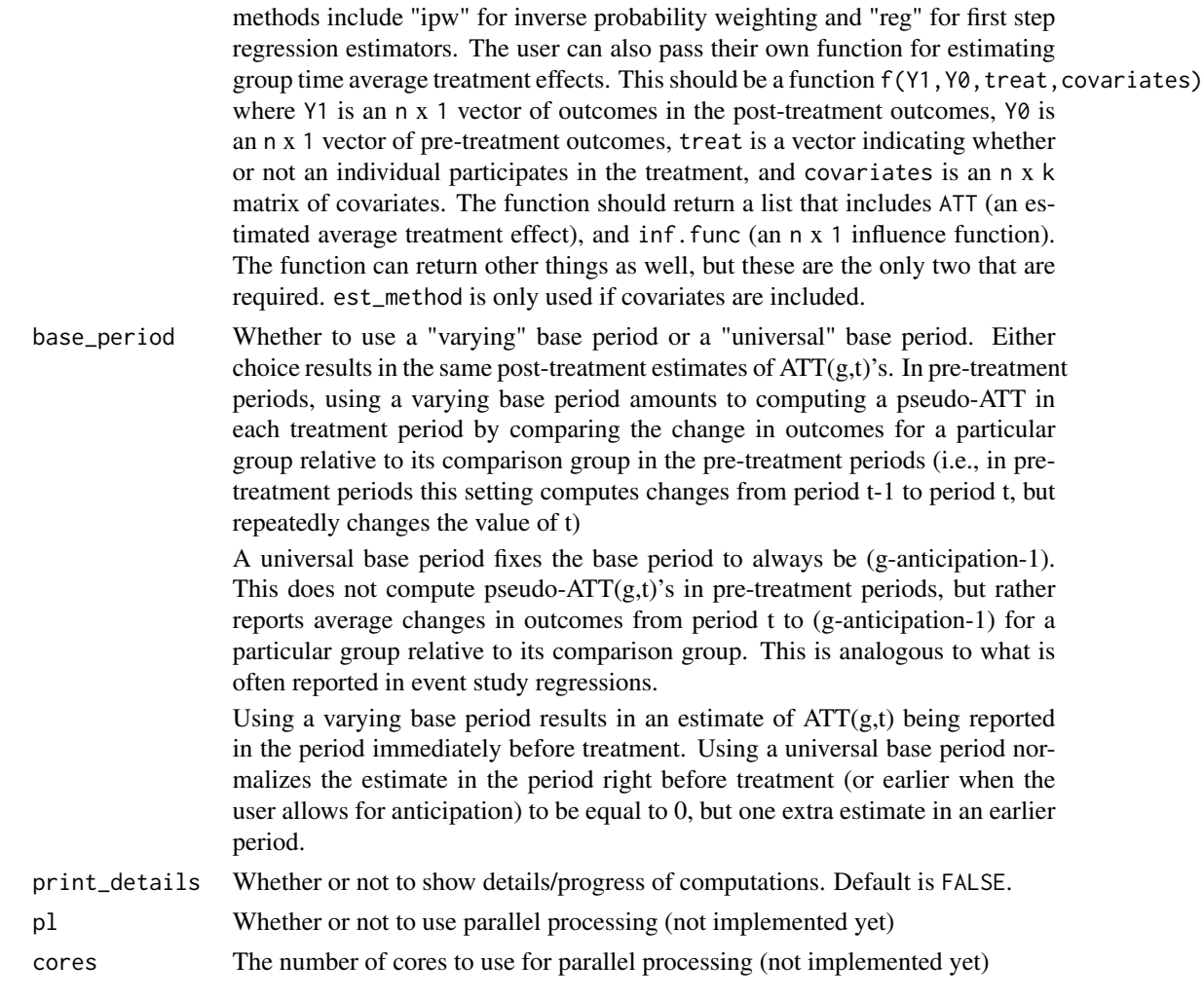

# Value

an [MP](#page-23-1) object containing all the results for group-time average treatment effects

# Examples:

```
Basic att_gt() call:
```

```
# Example data
data(mpdta)
out1 <- att_gt(yname="lemp",
               tname="year",
               idname="countyreal",
               gname="first.treat",
               xformla=NULL,
               data=mpdta)
```
att\_gt 11

```
summary(out1)
#>
#> Call:
#> att_gt(yname = "lemp", tname = "year", idname = "countyreal",
#> gname = "first.treat", xformla = NULL, data = mpdta)
#>
#> Reference: Callaway, Brantly and Pedro H.C. Sant'Anna. "Difference-in-Differences with Multiple Tim
#>
#> Group-Time Average Treatment Effects:
#> Group Time ATT(g,t) Std. Error [95% Simult. Conf. Band]
#> 2004 2004 -0.0105 0.0247 -0.0767 0.0557
#> 2004 2005 -0.0704 0.0306 -0.1525 0.0117
\# 2004 2006 -0.1373 0.0383 -0.2398 -0.0347 *
#> 2004 2007 -0.1008 0.0355 -0.1960 -0.0056 *
#> 2006 2004 0.0065 0.0225 -0.0537 0.0667
#> 2006 2005 -0.0028 0.0191 -0.0540 0.0485
#> 2006 2006 -0.0046 0.0179 -0.0526 0.0434
#> 2006 2007 -0.0412 0.0197 -0.0940 0.0115
#> 2007 2004 0.0305 0.0161 -0.0127 0.0737
#> 2007 2005 -0.0027 0.0153 -0.0436 0.0382
#> 2007 2006 -0.0311 0.0177 -0.0784 0.0162
#> 2007 2007 -0.0261 0.0173 -0.0723 0.0202
#> ---
#> Signif. codes: `*' confidence band does not cover 0
#>
#> P-value for pre-test of parallel trends assumption: 0.16812
#> Control Group: Never Treated, Anticipation Periods: 0
#> Estimation Method: Doubly Robust
Using covariates:
out2 <- att_gt(yname="lemp",
             tname="year",
             idname="countyreal",
             gname="first.treat",
             xformla=~lpop,
             data=mpdta)
summary(out2)
#>
#> Call:
#> att_gt(yname = "lemp", tname = "year", idname = "countyreal",
#> gname = "first.treat", xformla = ~lpop, data = mpdta)
#>
#> Reference: Callaway, Brantly and Pedro H.C. Sant'Anna. "Difference-in-Differences with Multiple Tim
#>
#> Group-Time Average Treatment Effects:
#> Group Time ATT(g,t) Std. Error [95% Simult. Conf. Band]
#> 2004 2004 -0.0145 0.0236 -0.0771 0.0480
#> 2004 2005 -0.0764 0.0297 -0.1554 0.0026
```

```
\# 2004 2006 -0.1404 0.0353 -0.2343 -0.0466 *
\# 2004 2007 -0.1069 0.0318 -0.1915 -0.0223 *
#> 2006 2004 -0.0005 0.0244 -0.0652 0.0643
#> 2006 2005 -0.0062 0.0193 -0.0573 0.0449
#> 2006 2006 0.0010 0.0198 -0.0517 0.0536
#> 2006 2007 -0.0413 0.0193 -0.0925 0.0099
#> 2007 2004 0.0267 0.0145 -0.0117 0.0651
#> 2007 2005 -0.0046 0.0161 -0.0474 0.0382
#> 2007 2006 -0.0284 0.0189 -0.0786 0.0217
#> 2007 2007 -0.0288 0.0163 -0.0722 0.0146
#> ---
#> Signif. codes: `*' confidence band does not cover 0
#>
#> P-value for pre-test of parallel trends assumption: 0.23267
#> Control Group: Never Treated, Anticipation Periods: 0
#> Estimation Method: Doubly Robust
```
#### Specify comparison units:

```
out3 <- att_gt(yname="lemp",
            tname="year",
            idname="countyreal",
            gname="first.treat",
            xformla=~lpop,
            control_group = "notyettreated",
            data=mpdta)
summary(out3)
#>
#> Call:
#> att_gt(yname = "lemp", tname = "year", idname = "countyreal",
#> gname = "first.treat", xformla = ~lpop, data = mpdta, control_group = "notyettreated")
#>
#> Reference: Callaway, Brantly and Pedro H.C. Sant'Anna. "Difference-in-Differences with Multiple Tim
#>
#> Group-Time Average Treatment Effects:
#> Group Time ATT(g,t) Std. Error [95% Simult. Conf. Band]
#> 2004 2004 -0.0212 0.0222 -0.0799 0.0375
#> 2004 2005 -0.0816 0.0297 -0.1599 -0.0033 *
\# 2004 2006 -0.1382 0.0343 -0.2288 -0.0476 *
#> 2004 2007 -0.1069 0.0364 -0.2028 -0.0110 *
#> 2006 2004 -0.0075 0.0227 -0.0674 0.0525
#> 2006 2005 -0.0046 0.0180 -0.0521 0.0430
#> 2006 2006 0.0087 0.0170 -0.0362 0.0535
#> 2006 2007 -0.0413 0.0188 -0.0909 0.0083
#> 2007 2004 0.0269 0.0142 -0.0106 0.0645
#> 2007 2005 -0.0042 0.0159 -0.0462 0.0378
#> 2007 2006 -0.0284 0.0186 -0.0774 0.0205
#> 2007 2007 -0.0288 0.0172 -0.0742 0.0167
#> ---
```
<span id="page-12-0"></span>#> Signif. codes: `\*' confidence band does not cover 0 #> #> P-value for pre-test of parallel trends assumption: 0.23326 #> Control Group: Not Yet Treated, Anticipation Periods: 0 #> Estimation Method: Doubly Robust

#### References

Callaway, Brantly and Pedro H.C. Sant'Anna. \"Difference-in-Differences with Multiple Time Periods.\" Journal of Econometrics, Vol. 225, No. 2, pp. 200-230, 2021. doi: [10.1016/j.jeconom.2020.12.001,](https://doi.org/10.1016/j.jeconom.2020.12.001) <https://arxiv.org/abs/1803.09015>

build\_sim\_dataset *build\_sim\_dataset*

#### Description

A function for building simulated data

#### Usage

```
build_sim_dataset(sp_list, panel = TRUE)
```
#### Arguments

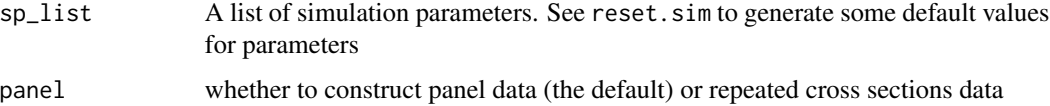

#### Value

a data.frame with the following columns

- G observations group
- X value of covariate
- id observation's id
- cluster observation's cluster (by construction there is no within-cluster correlation)
- period time period for current observation
- Y outcome
- treat whether or not this unit is ever treated

```
conditional_did_pretest
```
*Pre-Test of Conditional Parallel Trends Assumption*

#### Description

An integrated moments test for the conditional parallel trends assumption holding in all pre-treatment time periods for all groups

#### Usage

```
conditional_did_pretest(
  yname,
  tname,
  idname = NULL,
  gname,
  xformla = NULL,
  data,
  panel = TRUE,allow_unbalanced_panel = FALSE,
  control_group = c("nevertreated", "notyettreated"),
  weightsname = NULL,
  alp = 0.05,
 bstrap = TRUE,
  \text{cband} = \text{TRUE},
 biters = 1000,
  clustervars = NULL,
  est_method = "ipw",
 print_details = FALSE,
 p1 = FALSE,cores = 1\mathcal{L}
```
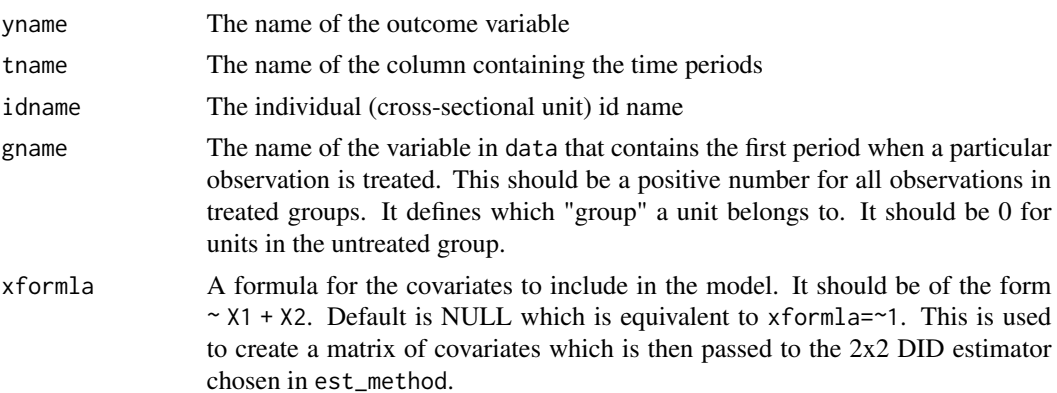

<span id="page-14-0"></span>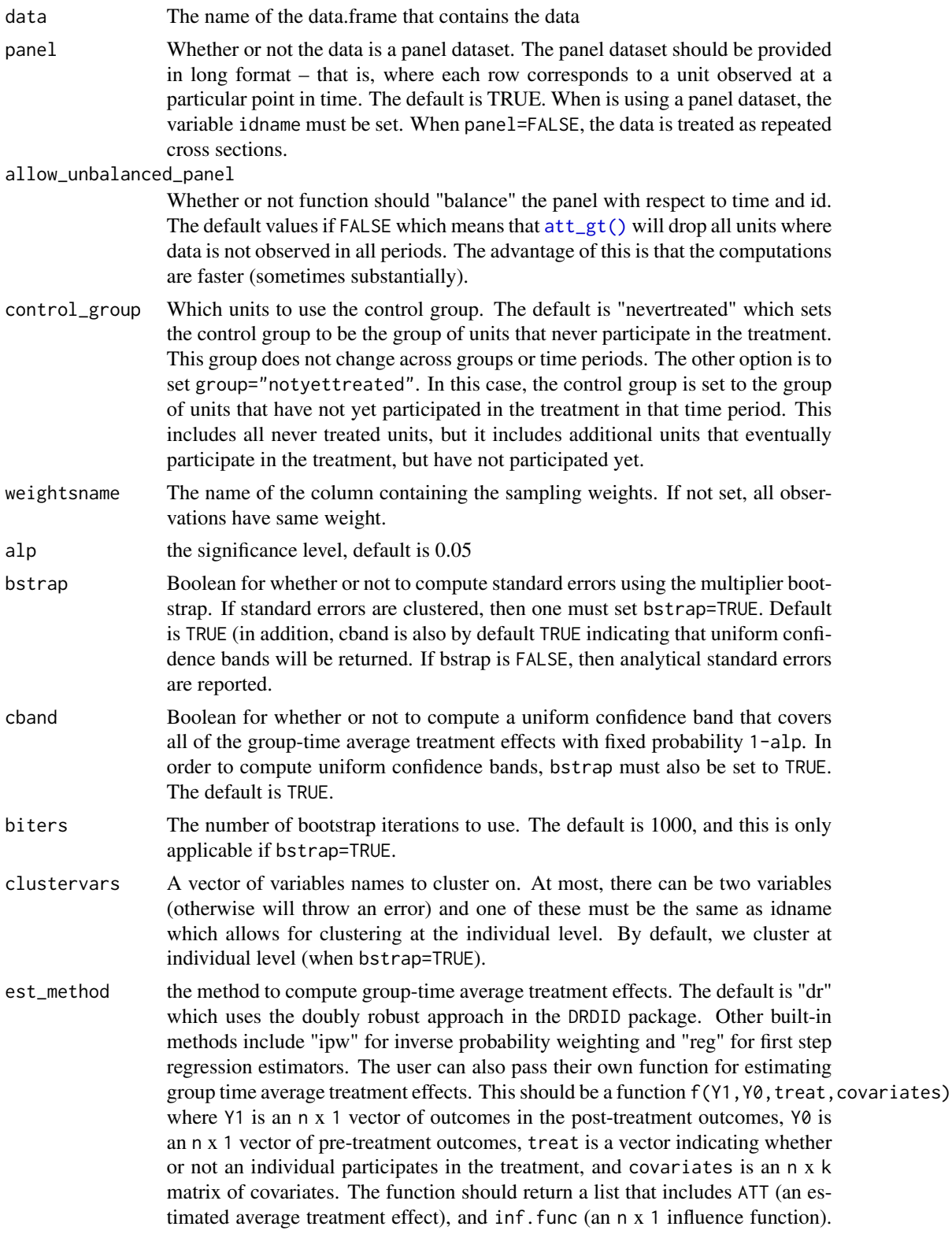

<span id="page-15-0"></span>![](_page_15_Picture_116.jpeg)

# Value

an [MP.TEST](#page-24-1) object

#### References

Callaway, Brantly and Sant'Anna, Pedro H. C. "Difference-in-Differences with Multiple Time Periods and an Application on the Minimum Wage and Employment." Working Paper [https:](https://arxiv.org/abs/1803.09015v2) [//arxiv.org/abs/1803.09015v2](https://arxiv.org/abs/1803.09015v2) (2018).

#### Examples

```
## Not run:
data(mpdta)
pre.test <- conditional_did_pretest(yname="lemp",
                                     tname="year",
                                     idname="countyreal",
                                     gname="first.treat",
                                     xformla=~lpop,
                                     data=mpdta)
summary(pre.test)
## End(Not run)
```
did *Difference in Differences*

# Description

Difference in Differences with multiple periods and variation in treatment timing

<span id="page-16-1"></span><span id="page-16-0"></span>

# Description

Object to hold did parameters that are passed across functions

# Usage

```
DIDparams(
  yname,
  tname,
  idname = NULL,
  gname,
 xformla = NULL,
 data,
 control_group,
  anticipation = 0,
 weightsname = NULL,
  alp = 0.05,
 bstrap = TRUE,
 biters = 1000,
 clustervars = NULL,
 \text{cband} = \text{TRUE},
 print_details = TRUE,
 pl = FALSE,
  cores = 1,
  est_method = "dr",
 base_period = "varying",
 panel = TRUE,
  true_repeated_cross_sections,
 n = NULL,nG = NULL,nT = NULL,tlist = NULL,
 glist = NULL,
 call = NULL)
```
![](_page_16_Picture_160.jpeg)

![](_page_17_Picture_232.jpeg)

<span id="page-18-0"></span>![](_page_18_Picture_208.jpeg)

ggdid *Plot* did *objects using* ggplot2

# Description

Function to plot objects from the did package

# Usage

```
ggdid(object, ...)
```
# Arguments

![](_page_19_Picture_198.jpeg)

ggdid.AGGTEobj *Plot* AGGTEobj *objects*

# Description

A function to plot AGGTEobj objects

# Usage

```
## S3 method for class 'AGGTEobj'
ggdid(
 object,
 ylim = NULL,
 xlab = NULL,ylab = NULL,
  title = ",
  xgap = 1,
 legend = TRUE,
 ref\_line = 0,
  theming = TRUE,
  ...
)
```
![](_page_19_Picture_199.jpeg)

<span id="page-19-0"></span>

#### <span id="page-20-0"></span> $gg$ did.MP  $\qquad \qquad \qquad 21$

![](_page_20_Picture_195.jpeg)

# ggdid.MP *Plot* MP *objects using* ggplot2

# Description

A function to plot MP objects

# Usage

```
## S3 method for class 'MP'
ggdid(
 object,
 ylim = NULL,
 xlab = NULL,ylab = NULL,
  title = "Group",
 xgap = 1,
 ncol = 1,
 legend = TRUE,
  group = NULL,ref\_line = 0,
  theming = TRUE,
 grtitle = "Group",
  ...
)
```
![](_page_20_Picture_196.jpeg)

<span id="page-21-0"></span>![](_page_21_Picture_144.jpeg)

glance.AGGTEobj *glance model characteristics from AGGTEobj objects*

# Description

glance model characteristics from AGGTEobj objects

#### Usage

```
## S3 method for class 'AGGTEobj'
\text{glance}(x, \ldots)
```
# Arguments

![](_page_21_Picture_145.jpeg)

glance.MP *glance model characteristics from MP objects*

# Description

glance model characteristics from MP objects

#### Usage

```
## S3 method for class 'MP'
glance(x, \ldots)
```
![](_page_21_Picture_146.jpeg)

<span id="page-22-0"></span>indicator *indicator*

# Description

indicator weighting function

# Usage

indicator(X, u)

# Arguments

![](_page_22_Picture_112.jpeg)

#### Value

numeric vector

# Examples

data(mpdta) dta <- subset(mpdta, year==2007) X <- model.matrix(~lpop, data=dta)  $X \leftarrow \text{indicator}(X, X[1,])$ 

mboot *Multiplier Bootstrap*

# Description

A function to take an influence function and use the multiplier bootstrap to compute standard errors and critical values for uniform confidence bands.

# Usage

mboot(inf.func, DIDparams)

![](_page_22_Picture_113.jpeg)

# <span id="page-23-0"></span>Value

![](_page_23_Picture_156.jpeg)

<span id="page-23-1"></span>

MP *MP*

# Description

Multi-period objects that hold results for group-time average treatment effects

# Usage

```
MP(
  group,
  t,
  att,
  V_analytical,
  se,
  c,
  inffunc,
  n = NULL,W = NULL,Wpval = NULL,
  aggte = NULL,
  alp = 0.05,DIDparams = NULL
)
```
![](_page_23_Picture_157.jpeg)

#### <span id="page-24-0"></span>MP.TEST 25

![](_page_24_Picture_166.jpeg)

# Value

MP object

<span id="page-24-1"></span>![](_page_24_Picture_167.jpeg)

# Description

An object that holds results from computing pre-test of the conditional parallel trends assumption

# Usage

```
MP.TEST(
 CvM = NULL,CvMb = NULL,CvMcval = NULL,
 CvMpval = NULL,
 KS = NULL,KSB = NULL,KScval = NULL,
 KSpval = NULL,
 clustervars = NULL,
 xformla = NULL
)
```
![](_page_24_Picture_168.jpeg)

<span id="page-25-0"></span>26 mpdta

![](_page_25_Picture_112.jpeg)

mpdta *County Teen Employment Dataset*

# Description

A dataset containing (the log of) teen employment in 500 counties in the U.S. from 2004 to 2007. This is a subset of the dataset used in Callaway and Sant'Anna (2021). See that paper for additional descriptions.

#### Usage

mpdta

## Format

A data frame with 2000 rows and 5 variables:

year the year of the observation

countyreal a unique identifier for a particular county

lpop the log of 1000s of population for the county

lemp the log of teen employment in the county

first.treat the year that the state where the county is located raised its minimum wage, it is set equal to 0 for counties that have minimum wages equal to the federal minimum wage over the entire period.

treat whether or not a particular county is treated in that year

#### Source

Callaway and Sant'Anna (2020)

# <span id="page-26-0"></span>Description

Function to process arguments passed to the main methods in the did package as well as conducting some tests to make sure data is in proper format / try to throw helpful error messages.

#### Usage

```
pre_process_did(
  yname,
  tname,
  idname,
  gname,
  xformla = NULL,
  data,
  panel = TRUE,
  allow_unbalanced_panel,
  control_group = c("nevertreated", "notyettreated"),
  anticipation = 0,
  weightsname = NULL,
  alp = 0.05,
 bstrap = FALSE,\text{chand} = \text{FALSE},
  biters = 1000,
  clustervars = NULL,
  est\_method = "dr",base_period = "varying",
  print_details = TRUE,
 p1 = FALSE,cores = 1,
  call = NULL)
```
![](_page_26_Picture_161.jpeg)

<span id="page-27-0"></span>![](_page_27_Picture_233.jpeg)

<span id="page-28-0"></span>![](_page_28_Picture_214.jpeg)

# Value

a [DIDparams](#page-16-1) object

![](_page_28_Picture_215.jpeg)

# Description

prints value of a AGGTEobj object

# Usage

```
## S3 method for class 'AGGTEobj'
print(x, \ldots)
```
# <span id="page-29-0"></span>Arguments

![](_page_29_Picture_142.jpeg)

print.MP *print.MP*

# Description

prints value of a MP object

# Usage

## S3 method for class 'MP'  $print(x, \ldots)$ 

# Arguments

![](_page_29_Picture_143.jpeg)

process\_attgt *Process Results from* [compute.att\\_gt\(\)](#page-0-0)

# Description

Process Results from [compute.att\\_gt\(\)](#page-0-0)

# Usage

```
process_attgt(attgt.list)
```
# Arguments

```
compute.att_gt()
```
# Value

list with elements:

![](_page_29_Picture_144.jpeg)

<span id="page-30-0"></span>reset.sim *reset.sim*

#### Description

a function to create a "reasonable" set of parameters to create simulated panel data that obeys a parallel trends assumption. In particular, it provides parameters where the the effect of participating in the treatment is equal to one in all post-treatment time periods.

After calling this function, the user can change particular values of the parameters in order to generate dynamics, heterogeneous effects across groups, etc.

#### Usage

reset.sim(time.periods = 4,  $n = 5000$ , ipw = TRUE, reg = TRUE)

#### Arguments

![](_page_30_Picture_121.jpeg)

#### Value

list of simulation parameters

sim *sim*

#### Description

An internal function that builds simulated data, computes ATT(g,t)'s and some aggregations. It is useful for testing the inference procedures in the did function.

# Usage

```
sim(
  sp_list,
  ret = NULL,
  bstrap = TRUE,
  \text{cband} = \text{TRUE},
  control_group = "nevertreated",
  xformla = \sim x,est_method = "dr",
  clustervars = NULL,
  panel = TRUE
)
```
# Arguments

![](_page_31_Picture_188.jpeg)

#### Value

When ret=NULL, returns the results of the call to att\_gt, otherwise returns 1 if the specified test rejects or 0 if not.

<span id="page-32-0"></span>summary.AGGTEobj *Summary Aggregate Treatment Effect Parameter Objects*

# Description

A function to summarize aggregated treatment effect parameters.

# Usage

```
## S3 method for class 'AGGTEobj'
summary(object, ...)
```
# Arguments

![](_page_32_Picture_103.jpeg)

![](_page_32_Picture_104.jpeg)

# Description

prints a summary of a MP object

# Usage

```
## S3 method for class 'MP'
summary(object, ...)
```
![](_page_32_Picture_105.jpeg)

<span id="page-33-0"></span>summary.MP.TEST *summary.MP.TEST*

# Description

print a summary of test results

# Usage

## S3 method for class 'MP.TEST' summary(object, ...)

# Arguments

![](_page_33_Picture_118.jpeg)

test.mboot *Multiplier Bootstrap for Conditional Moment Test*

# Description

A slightly modified multiplier bootstrap procedure for the pre-test of the conditional parallel trends assumption

# Usage

test.mboot(inf.func, DIDparams, cores = 1)

# Arguments

![](_page_33_Picture_119.jpeg)

#### Value

list

![](_page_33_Picture_120.jpeg)

<span id="page-34-0"></span>tidy.AGGTEobj *tidy results from AGGTEobj objects*

# Description

tidy results from AGGTEobj objects

# Usage

```
## S3 method for class 'AGGTEobj'
tidy(x, ...)
```
# Arguments

![](_page_34_Picture_100.jpeg)

![](_page_34_Picture_101.jpeg)

# Description

tidy results from MP objects

# Usage

```
## S3 method for class 'MP'
tidy(x, \ldots)
```
![](_page_34_Picture_102.jpeg)

<span id="page-35-0"></span>trimmer *trimmer*

# Description

A utility function to find observations that appear to violate support conditions. This function is not called anywhere in the code, but it is just useful for debugging some common issues that users run into.

# Usage

```
trimmer(
 g,
  tname,
  idname,
  gname,
 xformla,
 data,
 control_group = "notyettreated",
  threshold = 0.999)
```
![](_page_35_Picture_163.jpeg)

#### trimmer 37

# Value

list of ids of observations that likely violate support conditions

# <span id="page-37-0"></span>Index

∗ datasets mpdta, [26](#page-25-0) aggte, [2](#page-1-0) aggte(), *[22](#page-21-0)*, *[35](#page-34-0)* AGGTEobj, *[4](#page-3-0)*, [6](#page-5-0) att\_gt, [8](#page-7-0) att\_gt(), *[3,](#page-2-0) [4](#page-3-0)*, *[9,](#page-8-0) [10](#page-9-0)*, *[15](#page-14-0)*, *[22](#page-21-0)*, *[25](#page-24-0)*, *[28](#page-27-0)*, *[35](#page-34-0)* build\_sim\_dataset, [13](#page-12-0) compute.att\_gt(), *[30](#page-29-0)* conditional\_did\_pretest, [14](#page-13-0) conditional\_did\_pretest(), *[25](#page-24-0)* did, [16](#page-15-0) DIDparams, [17,](#page-16-0) *[25](#page-24-0)*, *[29](#page-28-0)* ggdid, [19](#page-18-0) ggdid.AGGTEobj, [20](#page-19-0) ggdid.MP, [21](#page-20-0) glance.AGGTEobj, [22](#page-21-0) glance.MP, [22](#page-21-0) indicator, [23](#page-22-0) mboot, [23](#page-22-0) MP, *[10](#page-9-0)*, [24](#page-23-0) MP.TEST, *[16](#page-15-0)*, [25](#page-24-0) mpdta, [26](#page-25-0) pre\_process\_did, [27](#page-26-0) print.AGGTEobj, [29](#page-28-0) print.MP, [30](#page-29-0) process\_attgt, [30](#page-29-0) reset.sim, [31](#page-30-0) sim, [31](#page-30-0) summary.AGGTEobj, [33](#page-32-0) summary.MP, [33](#page-32-0)

summary.MP.TEST, [34](#page-33-0) test.mboot, [34](#page-33-0) tidy.AGGTEobj, [35](#page-34-0) tidy.MP, [35](#page-34-0) trimmer, [36](#page-35-0)